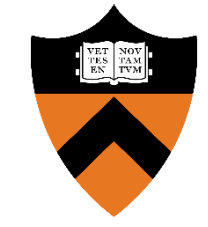

# **Generalizing and Automating Tandem Simulation: Connecting High-level and RTL Simulation Models**

**Yue Xing**, Aarti Gupta, Sharad Malik Princeton University yuex@princeton.edu

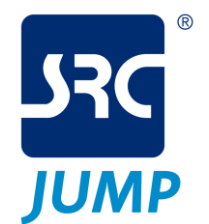

This work is supported by the Applications Driving Architectures (ADA) Research Center, a JUMP Center co-sponsored by SRC and DARPA. This research is also funded in part by NSF award number 1628926, and the DARPA POSH Program.

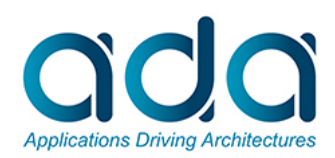

#### **General Simulation-based Testing**

- Activate the RTL Execution Model (RTEM) with test stimuli (a sequence of RTL inputs)
- After the simulation, check if the RTL signal/register value matches the reference result

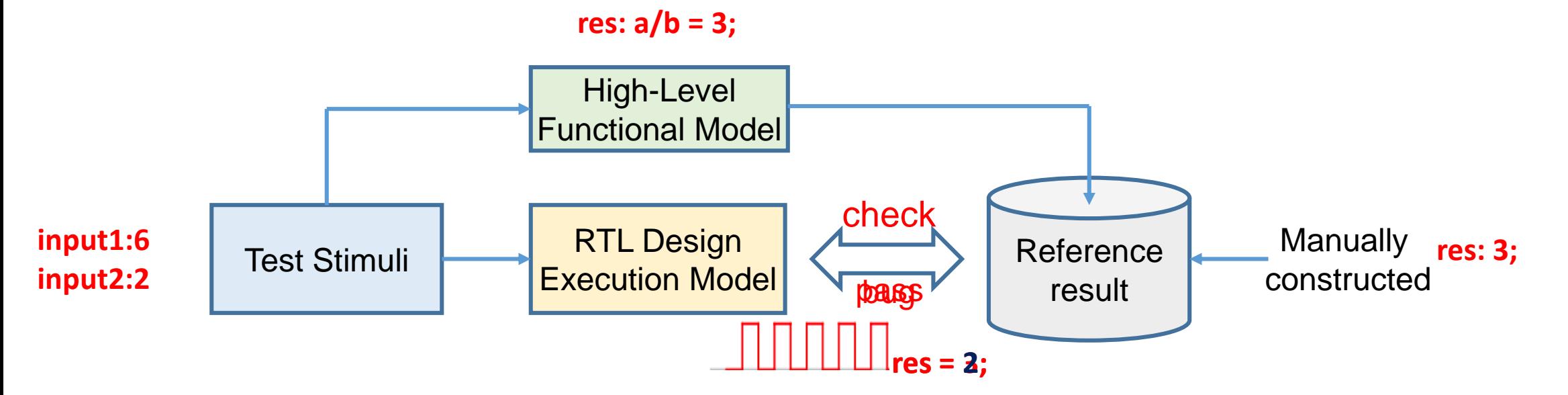

**Deficiency: need to run and analyze the full test regardless of when bug is triggered – instead, should stop when bug is triggered**

#### **Tandem Simulation for Processors**

- Instruction-by-instruction simulation [HCM+ DATE14] ; Cross-level simulation [CM VLSI13]
- Activate the Instruction-Level Execution Model (ILEM) and RTEM instruction-by-instruction
- After simulating each instruction, check if the RTEM Architectural Variables (RTAV) match ILEM Architectural Variables (ILAV)
	- ILAV: pc, r0-r31, special regs, ...

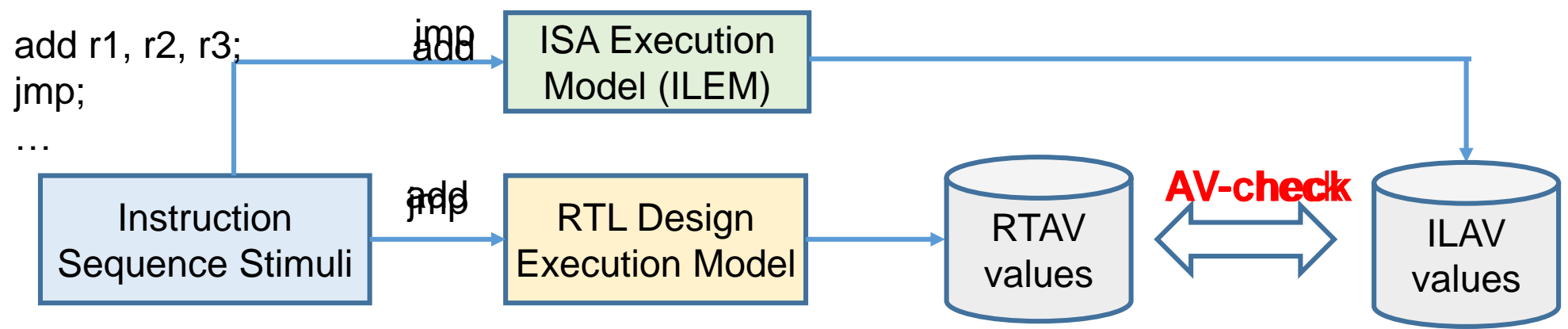

**Identify bugs right at the instruction that causes AV deviations**

#### **Tandem Simulation Scenarios**

- Scenario 1: Instruction-by-instruction AV-check
	- State deviation indicates bugs can be debugged with nearby instructions
- Scenario 2: Checking at checkpoints (e.g. every 2 instructions)
	- Invoke checking less often to avoid the overhead of AV-check
- Scenario 3: Jump-starting RTEM Simulation
	- Reduce simulation time by leveraging "warm-up" test phase to only the ILEM

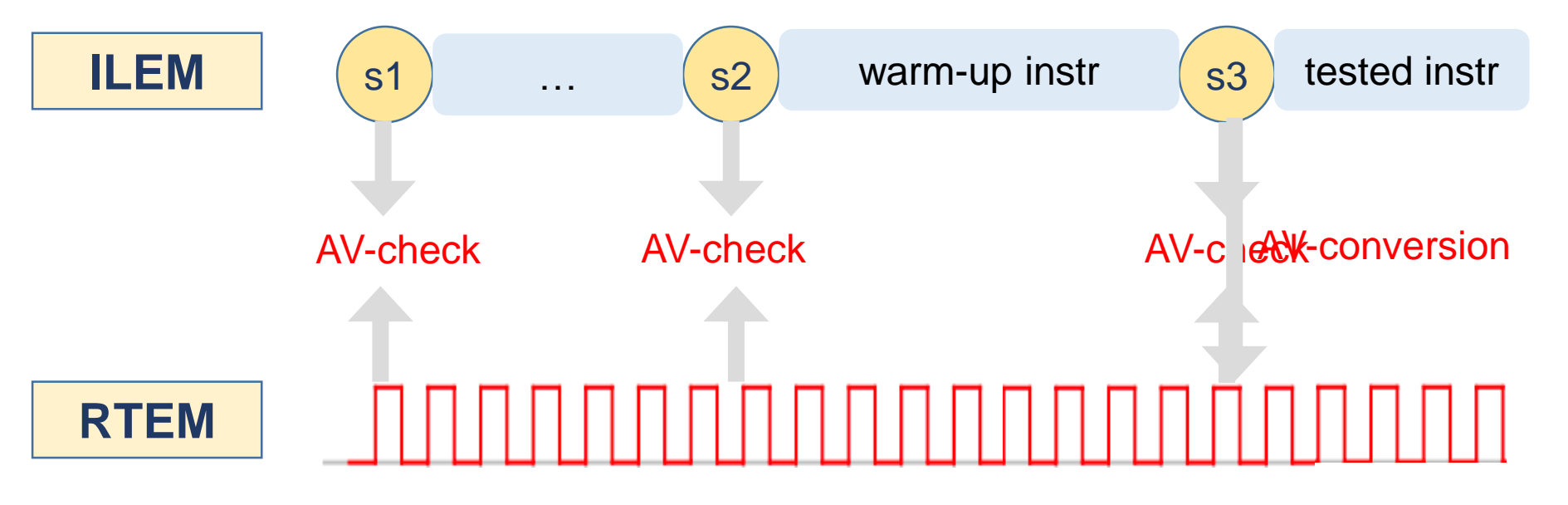

## **Limitations of Current Work**

- Lack of generalization
	- Only applied to processor, which has the instruction-level model -- ISA
- Lack of automation
	- Need manual input to
		- 1) Identify corresponding AVs for comparison
		- 2) Identify the end of instructions to trigger comparison/swap

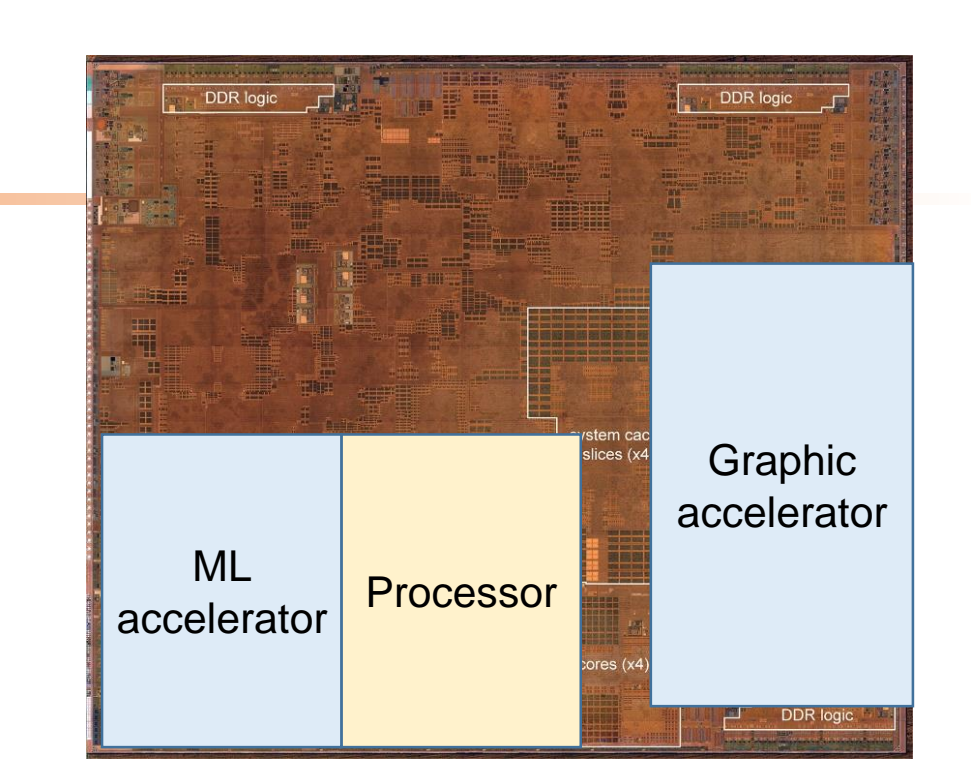

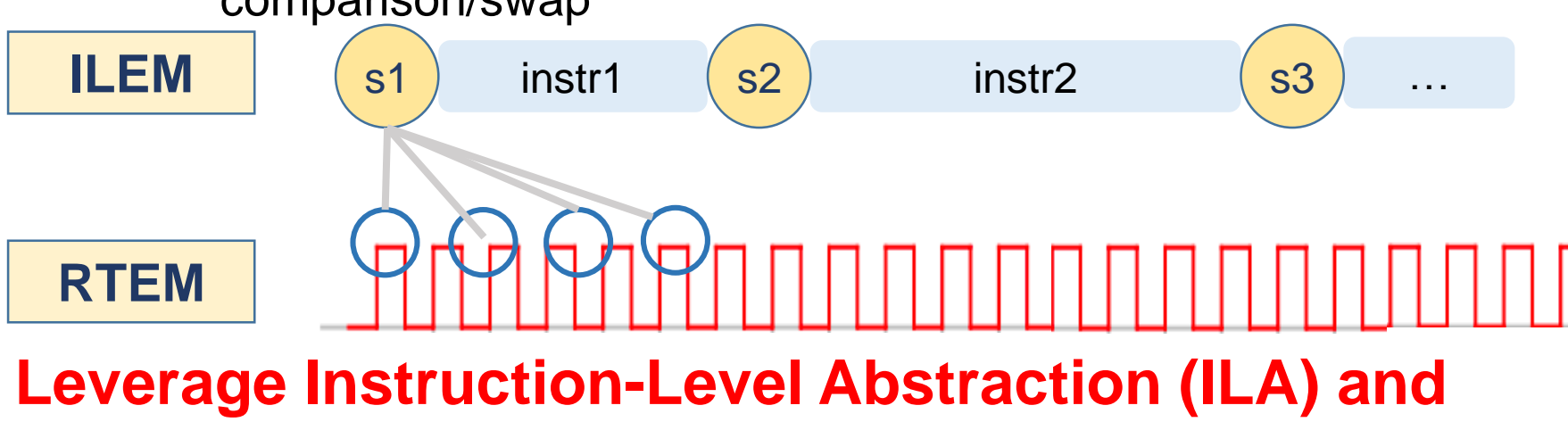

**refinement map to address the gaps**

#### **Outline**

• Introduction

- **Methodology**
- Addressing Challenges
- Experiments

#### **Methodology Overview**

• Leverage ILA to generalize tandem simulation to other SoC components – MMIO accelerators

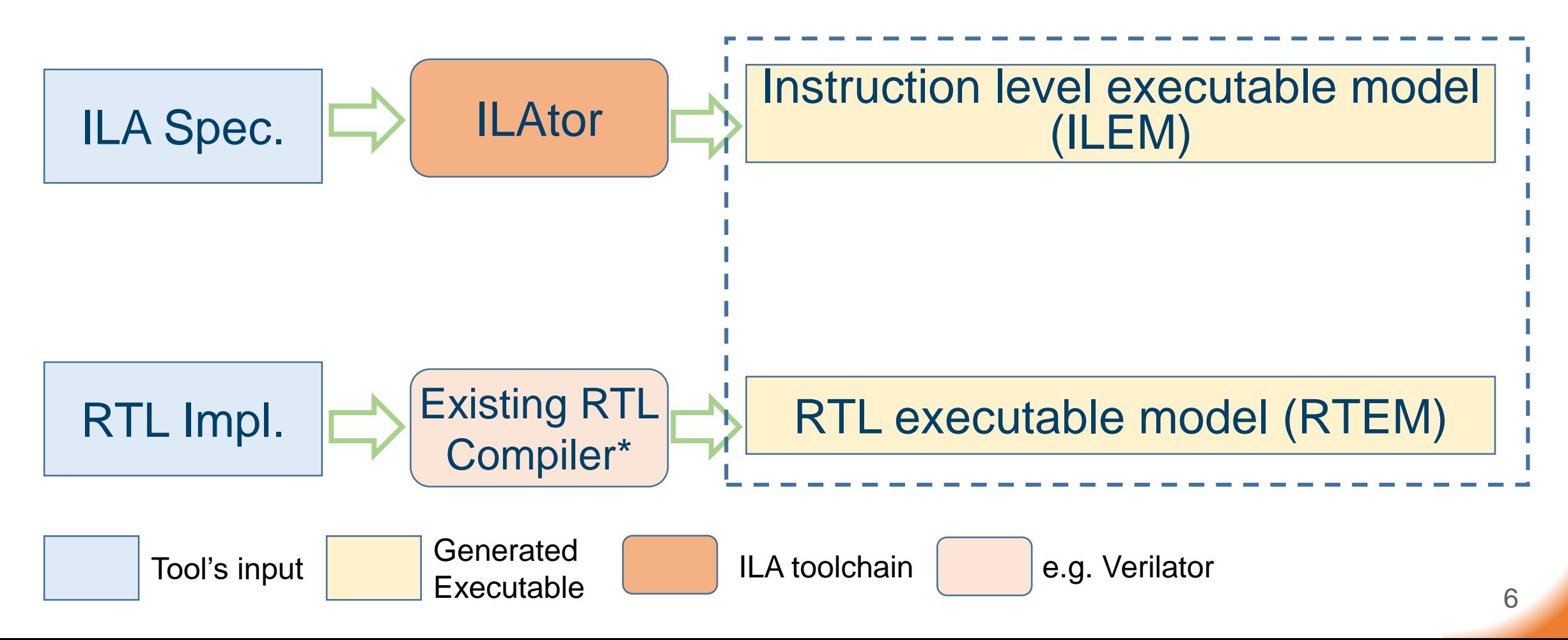

#### **Instruction-Level Abstraction (ILA)**

- ILA<sup>1</sup>: architectural-level abstraction to uniformly model processors and accelerators
	- A set of architecture state variables (AVs) variables that are persistent between instructions
	- A set of instructions interface commands that update the AVs

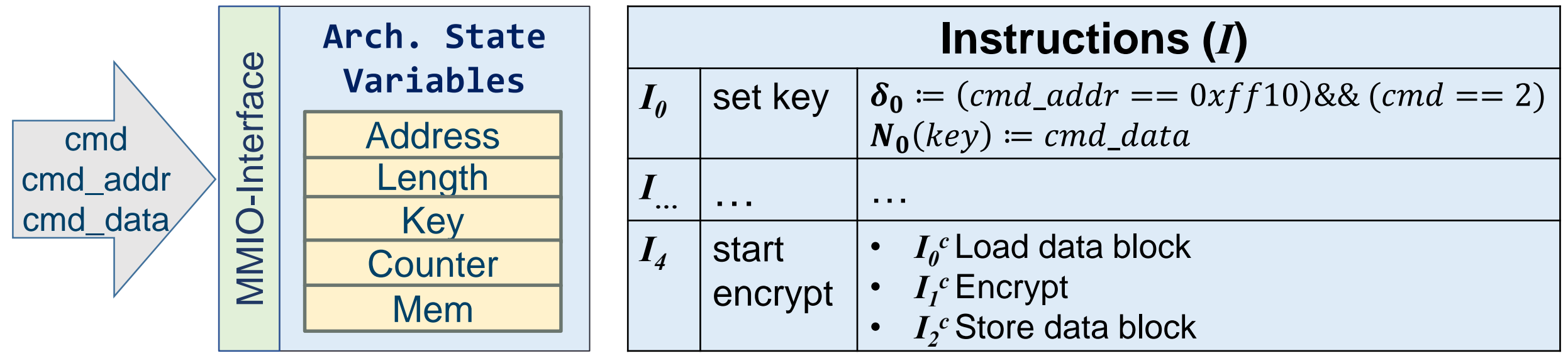

ILA of an AES accelerator design

7

#### **ILAtor**

• Synthesize an executable model from an ILA specification

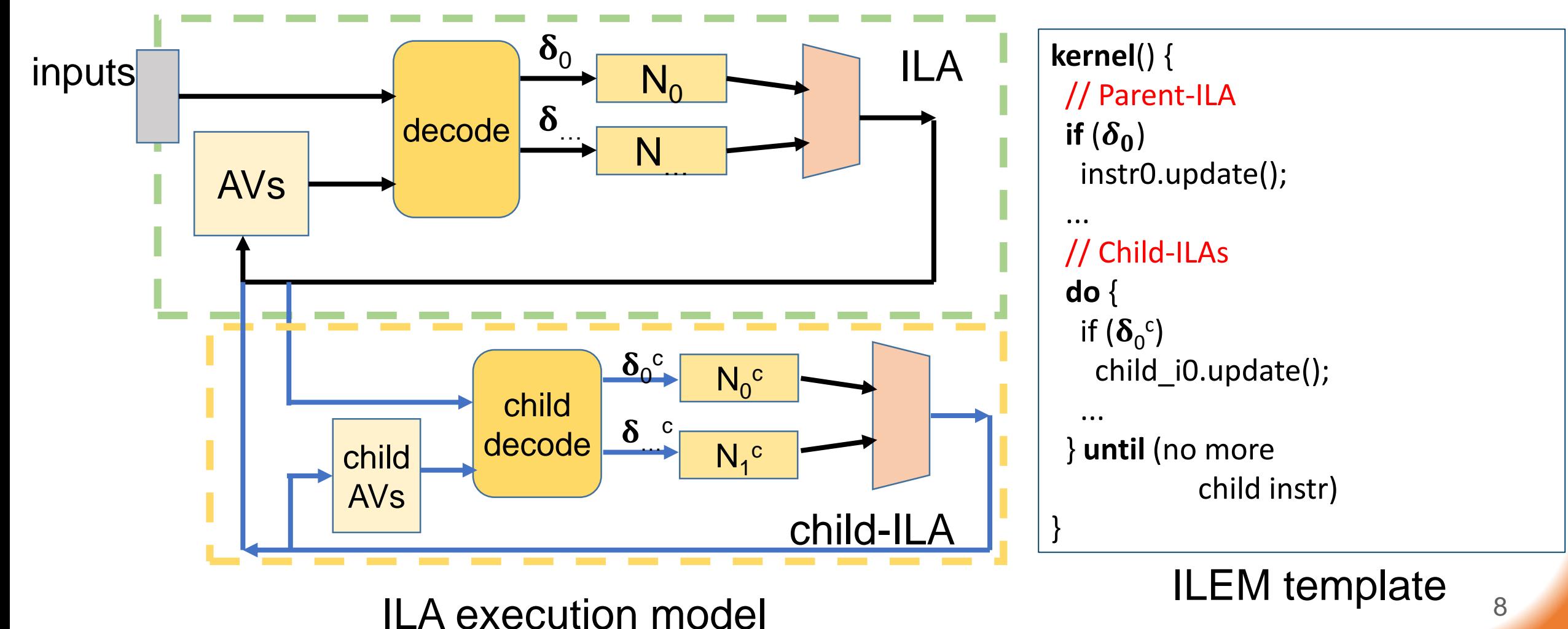

### **Methodology Overview**

- Leverage ILA to generalize tandem simulation to other SoC components – MMIO accelerators
- Leverage refinement map for automation

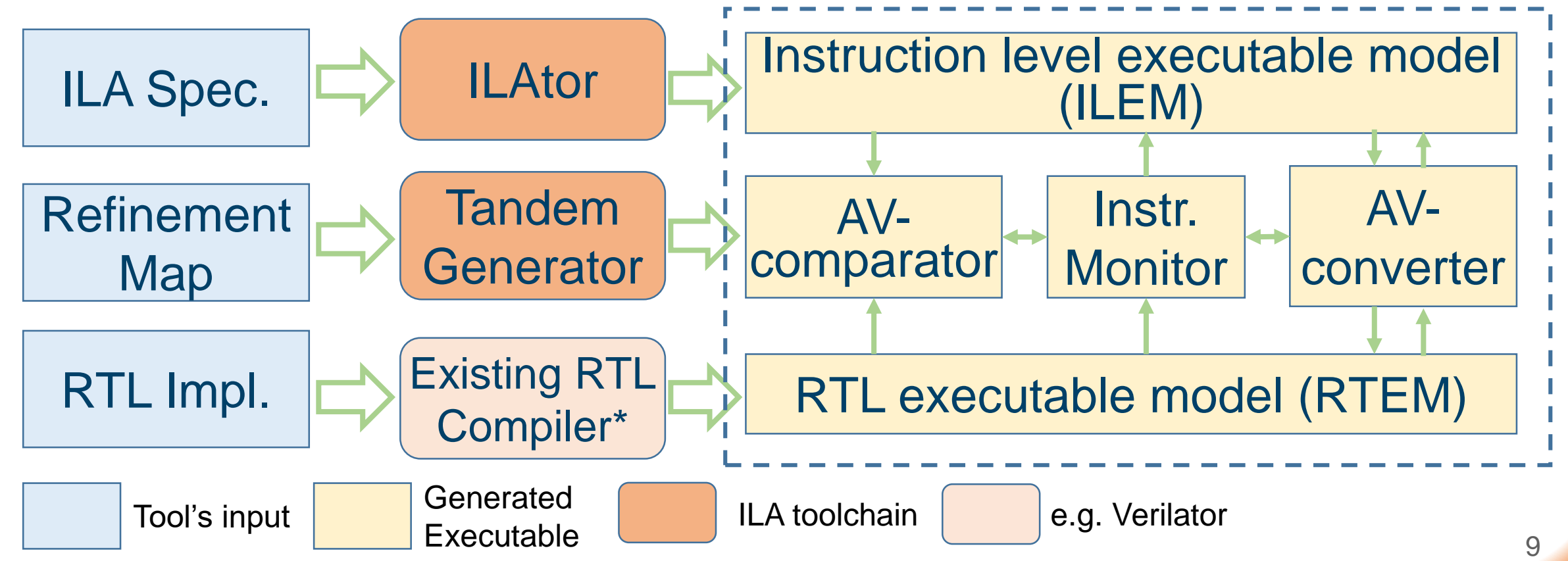

#### **Refinement Map**

- Commonly used in formal verification
- AV map: **what** to check
	- Mapping between ILAVs and RTAVs
- Instruction map: **When** to check
	- The time/condition when each instruction starts and finishes in RTL

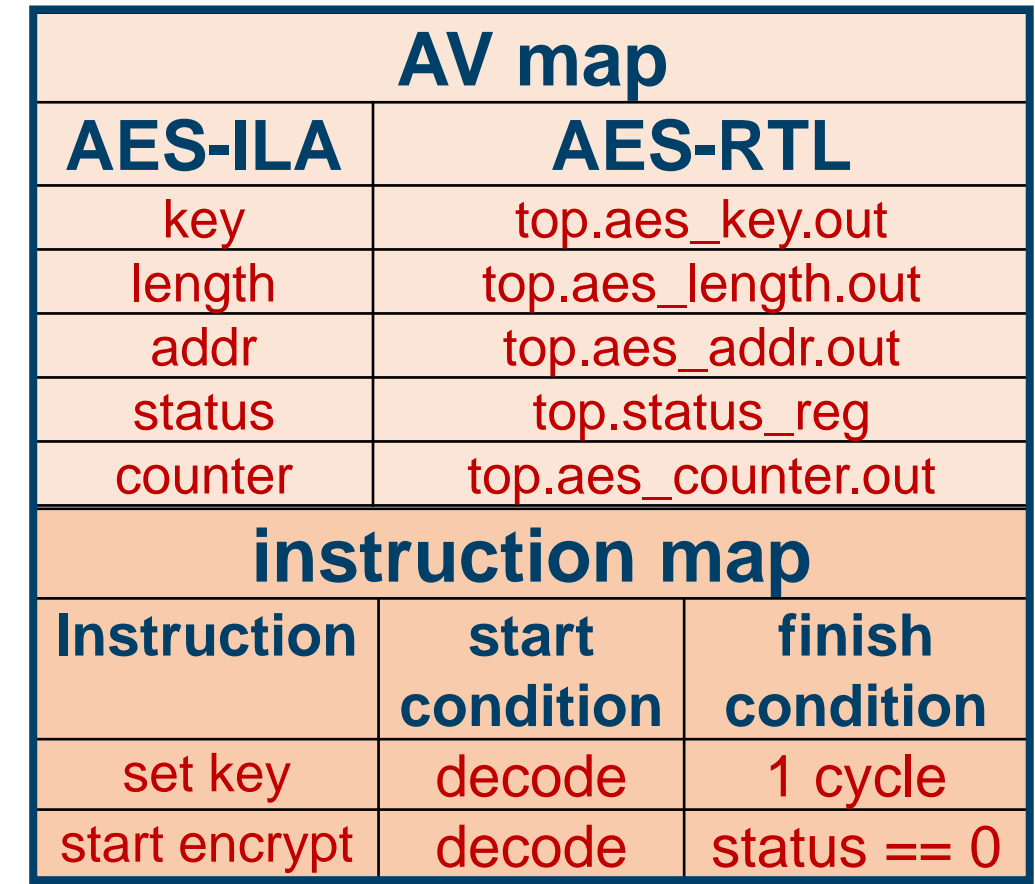

#### **Automatically Generated Tandem Simulation**

}

…

}

}

- AV-map **→** AV-Comparator and AV-Converter
- Instruction map **→** Instruction Monitor

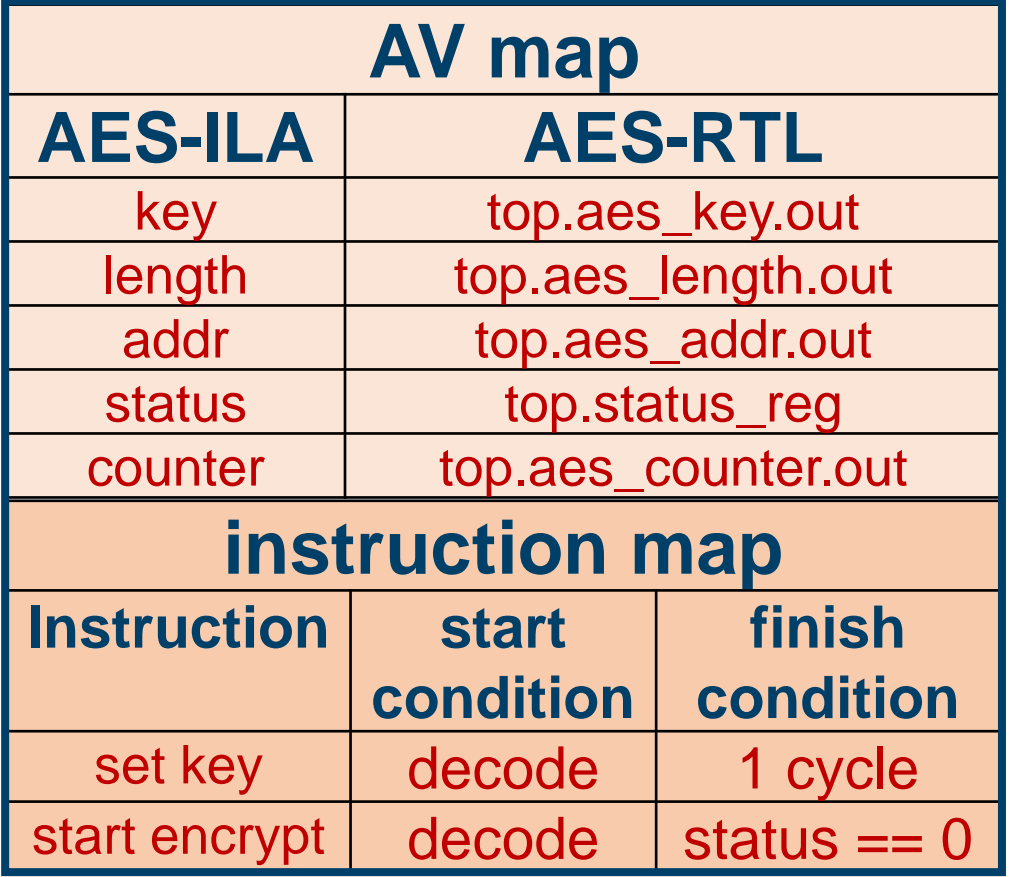

```
AV_Comparator() {
```

```
if (ilem.key != rtem.aes_key.out or …)
 error
```

```
AV_Converter() {
 rtem.aes_key.out = ilem.key;
```

```
Instr_Monitor() {
```

```
exe queue \leq any start(rtem);
finish_instr <- any_finish(exe_queue)
if (finish_instr) 
 AV_Comparator();
```
#### **Challenges**

- ILEM vs. RTEM testbenches
- AV swapping and micro-architectural variables

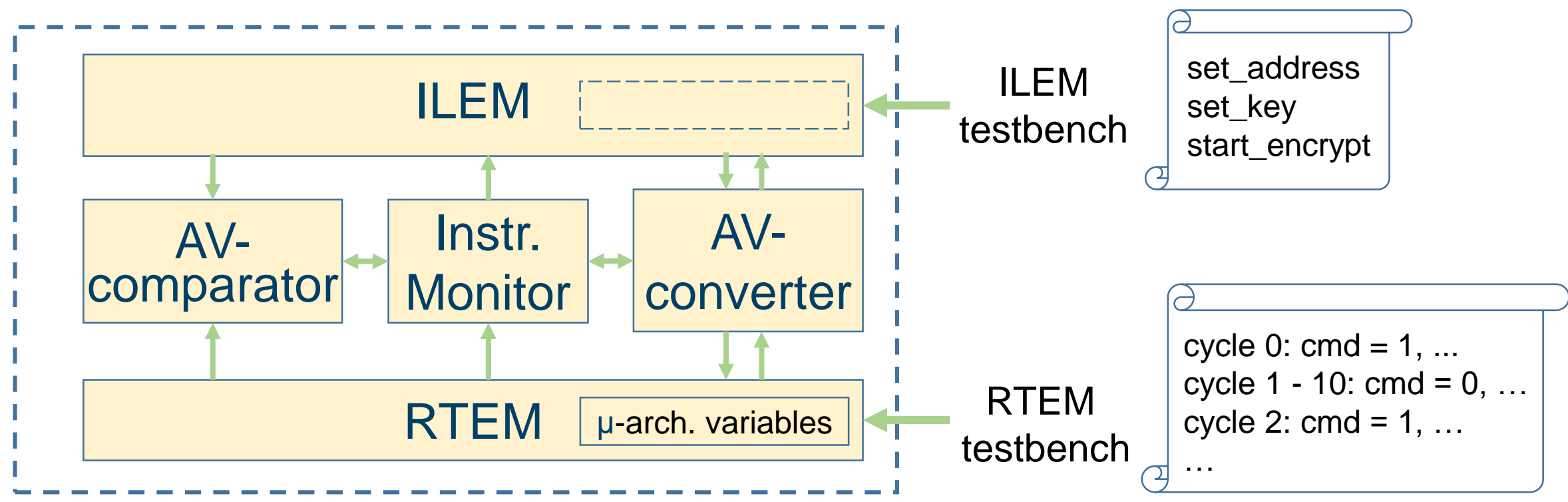

#### **Outline**

- Introduction
- Methodology
- **Addressing Challenges**
- Experiments

#### **Tandem Simulation with A Single Testbench**

- Single RTEM testbench
	- An RTEM testbench is a cycle-by-cycle description of inputs
	- Instr. monitor captures when an instruction starts/ends and then trigger ILEM to run the corresponding instruction

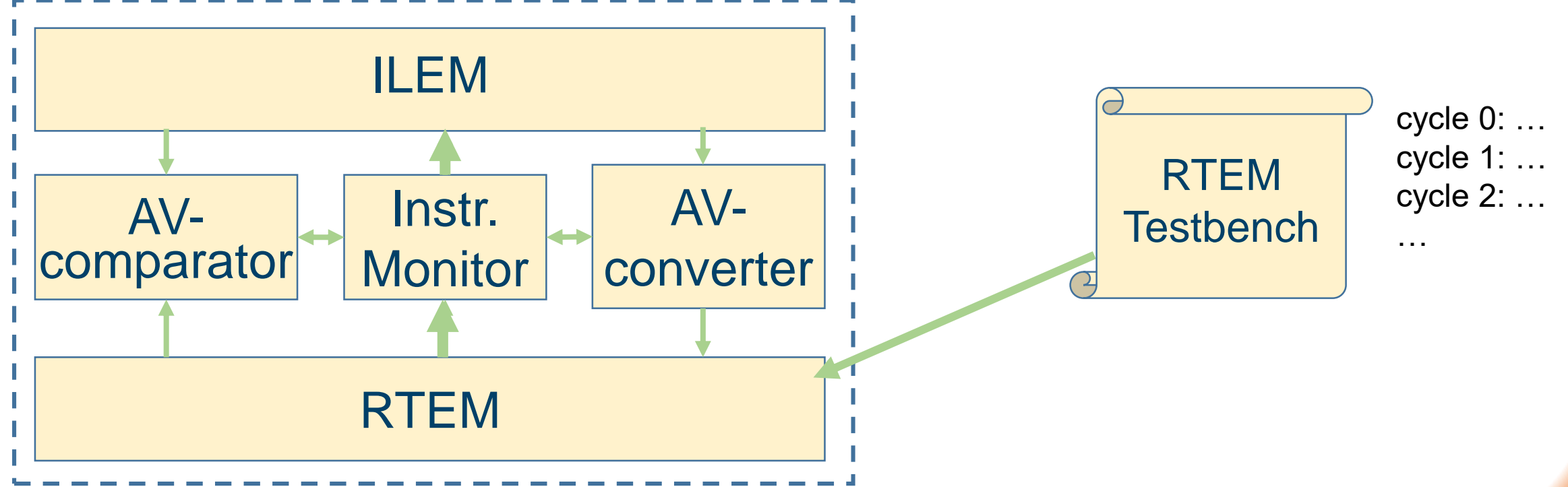

#### **Tandem Simulation with A Single Testbench**

- Single ILEM testbench
	- An ILEM testbench is a sequence of instruction inputs
	- Similar to processor, we store the ILEM testbench in an instruction memory
	- An auxiliary state "program counter" is added to both ILEM and RTEM

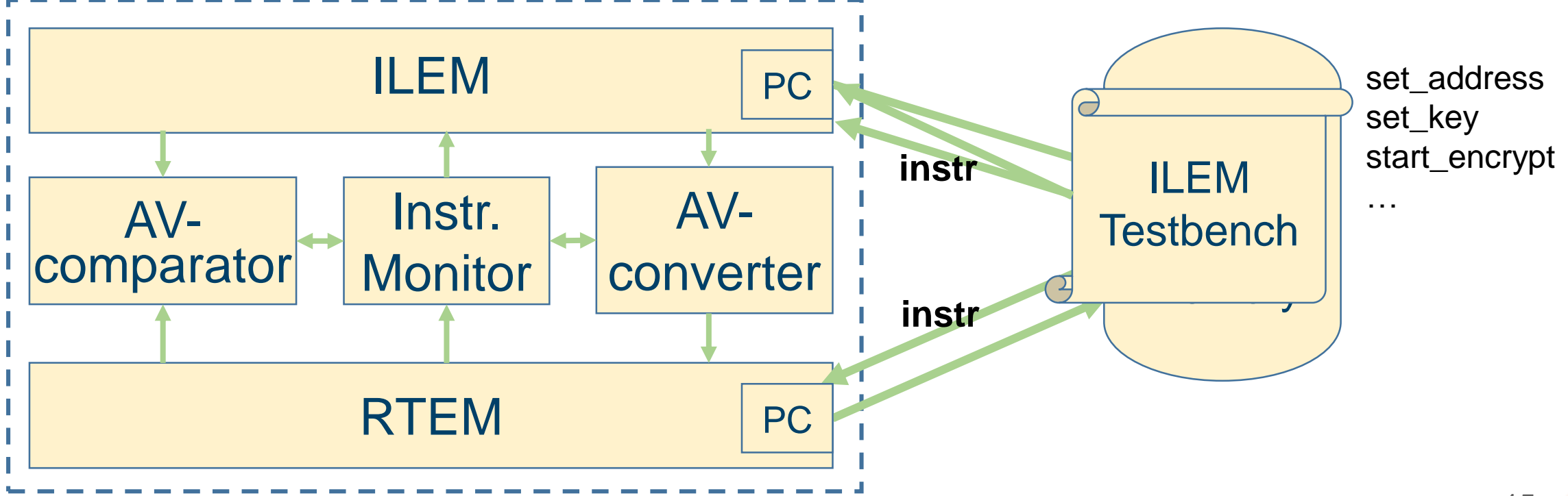

#### **Micro-architectural Variables in AV-Converting**

- Similar to processor, initialize micro-arch. variables through "cold start"
	- Apply a "code start" sequence to reset the whole RTEM
	- Convert the ILAV to RTAV
- Specify the "code start" information in the refinement map
	- Resetting input sequence
	- # of cycles to hold converted RTAV

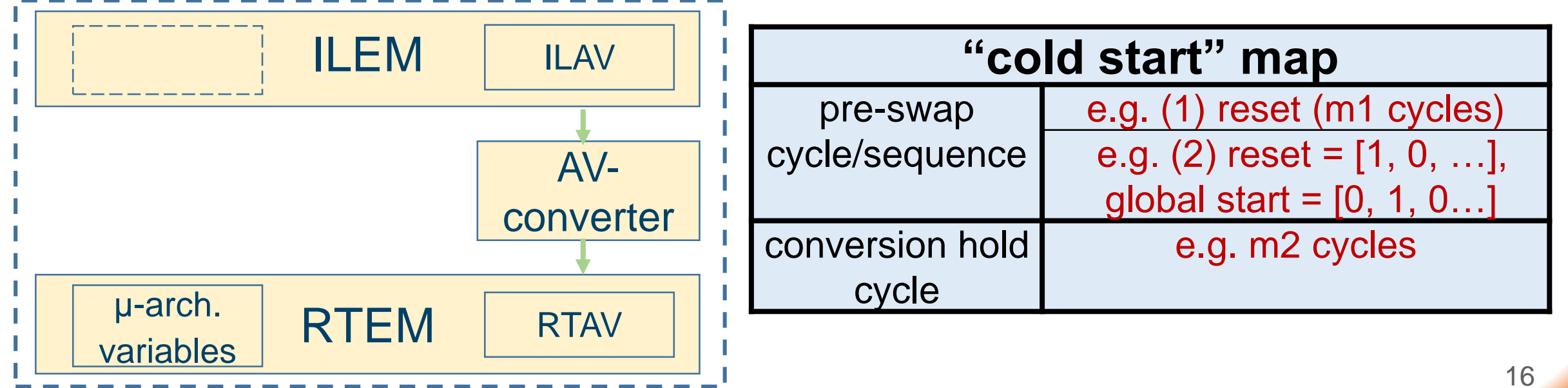

#### **Outline**

- Introduction
- Methodology
- Addressing Challenges
- **Experiments**

#### **Experiments**

- Seven Case Studies
	- Accelerators: FlexNLP, AES-block, AES-round, GaussianBlur (GB)
	- Processors: Pico, Piccolo, Rocket
- Experiment Overview
	- Runtime evaluation (breakdown) of each tandem simulation component
	- Simulation speedup with jump-starting
	- Improvement in bug detection time

[FlexNLP]: T. Tambe, et al., "Algorithm-Hardware Co-Design of Adaptive Floating-Point Encodings for Resilient Deep Learning Inference," in DAC, 2020 [AES]: H. Hsing, "OpenCores.org: Tiny AES," 2014, [Online]. https://opencores.org/project/tiny\_aes [GaussianBlur]: J. Pu, et al. "Programming Heterogeneous Systems from an Image Processing DSL," TACO, 2017 [pico]: C. Wolf, "PicoRV32," 2020, [Online] https://github.com/cliffordwolf/picorv32 [piccolo]: Bluespec, Inc., "BlueSpec RISC-V designs," 2020, [Online] https://github.com/bluespec, [rocket]: K. Asanovic, et al., "The rocket chip generator," Tech. Rep. UCB/EECS-2016-17

#### **Experiments – runtime evaluation**

#### • Seven case studies – 3 scenarios

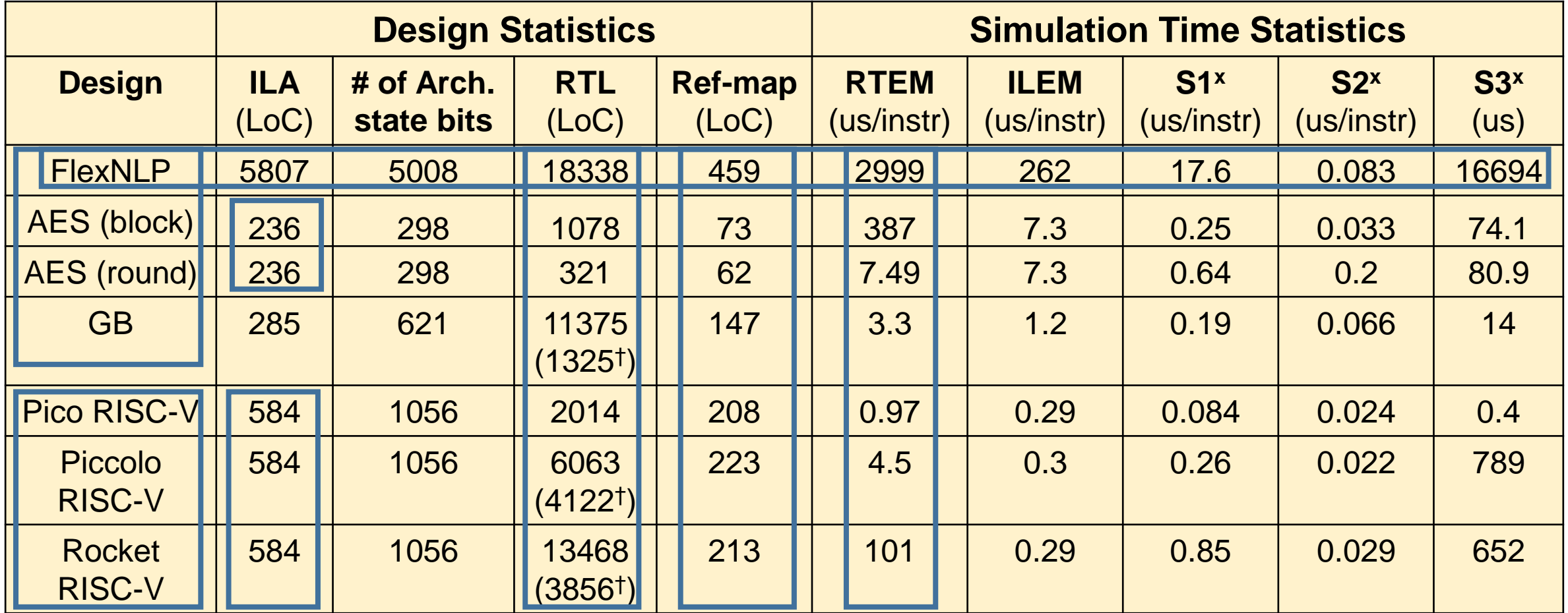

19  $\dagger$ Lines of code for HLS design  $X$ S1 – Scenario 1, AV-check overhead; S2 – Scenario 2, checkpoint overhead; S3 – Scenario 3, AV-convert overhead

#### **Experiments – Simulation Speedup**

- Simulation speedup with jump-starting
	- Divide practical testcases into "warm-up" phase and important phase
	- "Warm-up" phase only runs on ILEM; important phase runs on CLEM

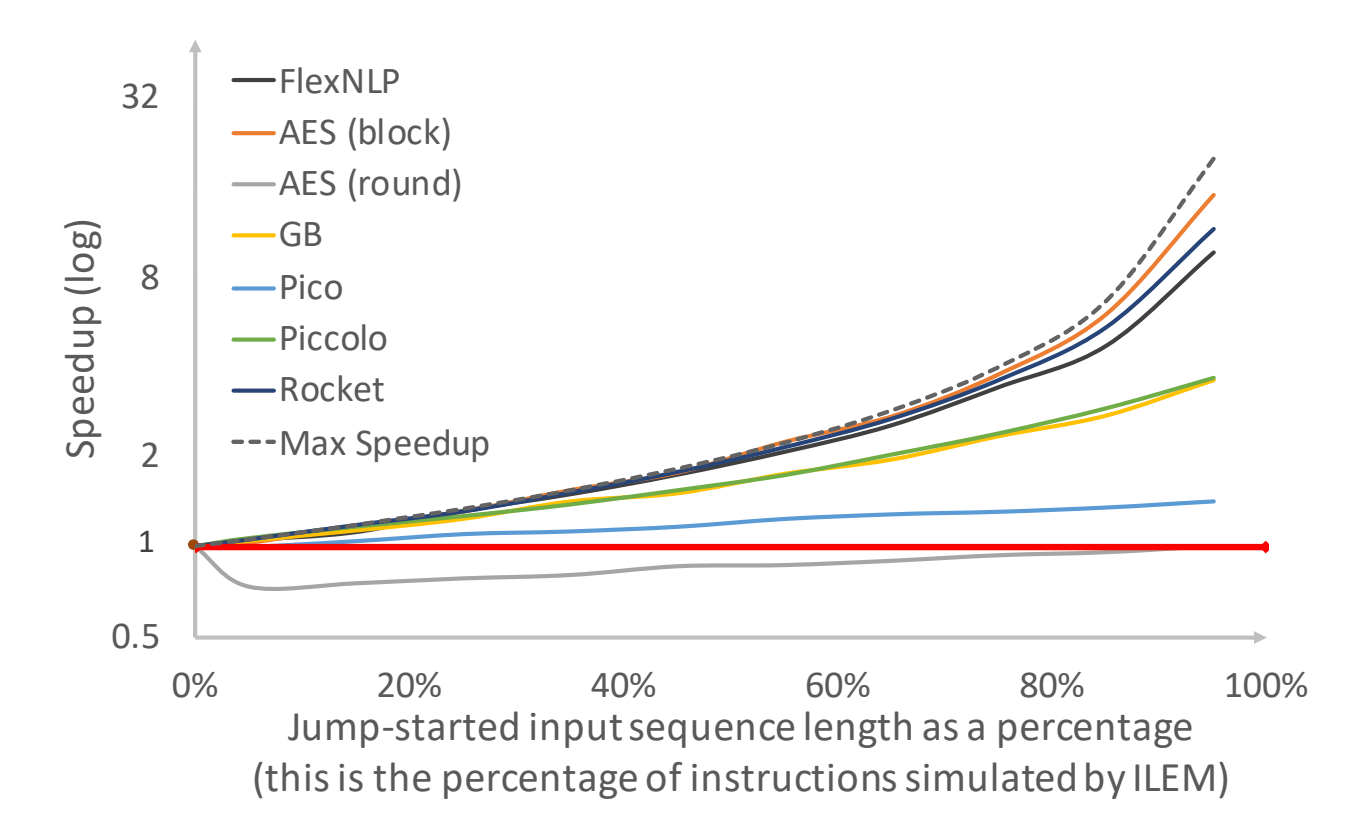

#### **Experiments – bug detection time**

- Two debugging strategies
	- Traditional conformance testing: run the test to the end and compare results
	- Tandem simulation: run the test and apply AV-Check at the end of each instruction

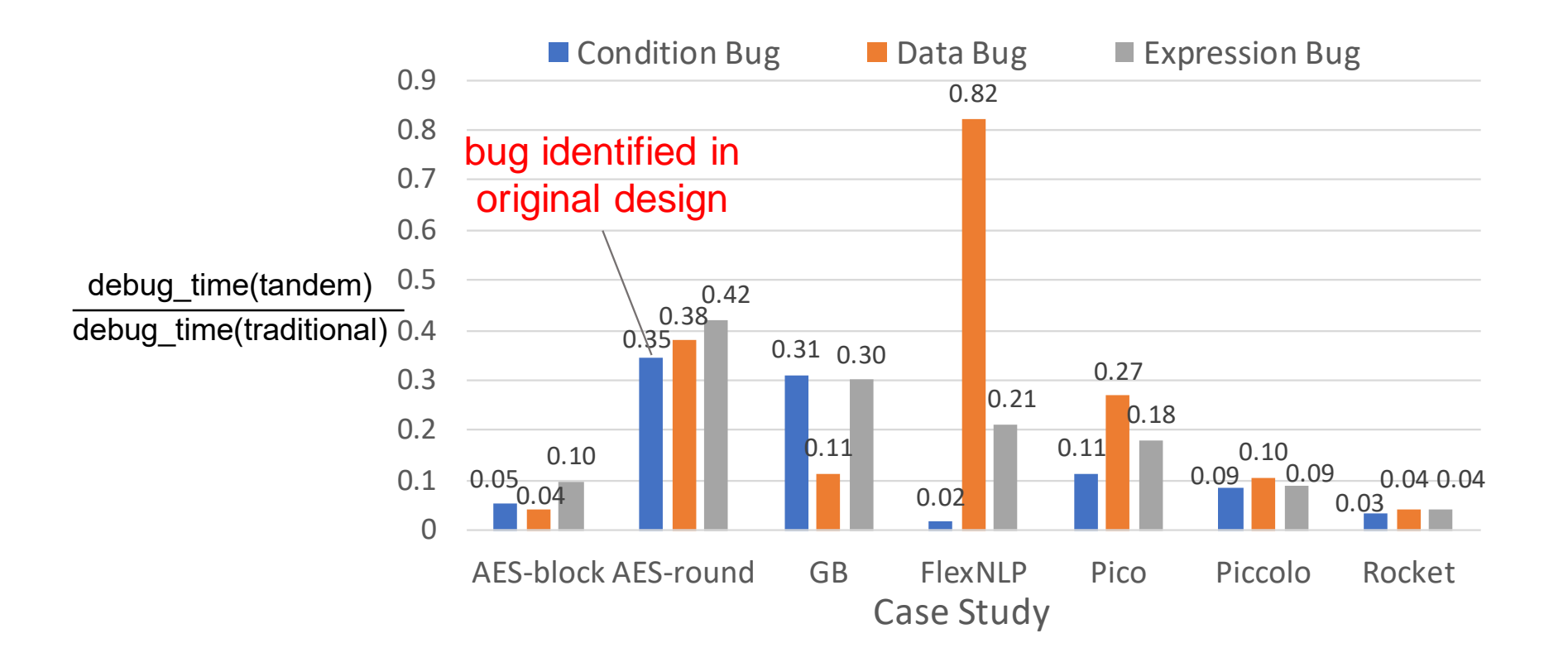

### **Experiments Summary**

- Automation of tandem simulation for processors and accelerators
	- Leverage ILA model and refinement map
- Negligible runtime overhead
- Significant simulation speedup with jump-starting
- Early bug detection

#### **Conclusion**

- An automatic flow for generalizing tandem simulation to accelerators
	- Leverage ILA to generalize tandem simulation to other SoC components
	- Leverage refinement map to automate the checks/jump-starting Address challenges in testbenches and AV-swapping
	- Efficacy demonstrated through multiple case studies
- Tool open-sourced in ILAng github repo: <https://github.com/PrincetonUniversity/ILAng> Case studies: <https://github.com/yuex1994/ASPDAC-tandem>

# LAAS